# Funkcionális programozás a gyakorlatban

Iván Szabolcs

2023 tavasz

# Funkcionális programozás

- $\bullet$  a  $C/C++$ , Java alapvetően imperatív nyelvek
	- változók, mutable data, mutable state, side-effects
	- for, while ciklusok, bejáró változók
	- utasítások
- a (pure) funkcionális nyelvekben
	- "változók" helyett "értékek"
	- "matematikai" függvények: az output csak az inputtól függ
	- nincs mellékhatás, globális state
	- $\bullet$  fókusz: "mit", nem "hogyan"
	- nyelvi szinten támogatott a függvény típus mint paraméter és mint visszatérési érték is
	- (általában) rövidebb kód
	- könnyebb reasoning a kódról, jobban automatizálható
	- könnyebb tesztelés
	- könnyebb párhuzamosítás (big data, blockchain)
	- kifejezések
- A kurzuson az általános paradigma megismerése mellett a Scala nyelvet fogjuk használni
- JVM-en fut
- 100% Java-kompatibilis bytecodeot fordít
- hozzáférés a teljes Java osztálykönyvtárhoz
- rapid fejlesztés
- néha azért lesz más FP nyelv (pl Haskell) megfelelő is előadáson

# típusok

egy funkcionális programozási nyelvben jellemzően vannak

- built-in alaptípusok
- ha  $\sigma$  és  $\tau$  típusok, akkor  $\sigma \rightarrow \tau$  egy függvénytípus
- $\sigma$  típust vár,  $\tau$  típust ad vissza

Scalában például van

- Int, Double, Float, Char, String típus
- input stringnek a hosszát visszaadó függvény típusa pl String ⇒ Int típusú
- "hozzáadok egyet" függvény  $Int \Rightarrow Int$  típusú
- "hozzáadok ötöt" függvény  $Int \Rightarrow Int$  típusú
- "bejön az input n szám, visszaadom az "adj hozzá  $n-t$ " függvényt"

$$
\mathsf{Int} \Rightarrow (\mathsf{Int} \Rightarrow \mathsf{Int})
$$

### értékek

egyelőre Scalában mindent egy object Main extends App{ ... } belsejébe fogunk kódolni

erre még visszatérünk később

4

```
object Main extends App {
 val welcome: String = "Hello World" //value definition with a type
 println(welcome) //prints Hello World
}
```
- val érték deklaráció
- print, println konzolra kiírás
- "Hello World" kifejezés

```
object Main extends App {
 val welcome = "Hello " + "World" //value with inferred type
 println(welcome) //prints Hello World
}
```
# függvények

```
object Main extends App {
 def adjadOssze(x: Int, y: Int): Int = //függvény deklaráció
 {
   x + y //NINCS return
 }
 println(adjadOssze(3, 4)) // prints 7
}
```
- substitution model
- kifejezéssé átírás

$$
\text{def } f(x_1: T_1, \dots, x_n: T_n) = M
$$
\n
$$
f(a_1, \dots, a_n) \, \triangleright \, M[x_1/a_1, \dots, x_n/a_n]
$$
\n
$$
\text{adjadOssze}(3, 4) \, \triangleright \, 3 + 4 \, \triangleright \, 7
$$

## feltételek

```
def parosE(n: Int) = { //String is inferred
 if (n % 2 == 0) "Páros" else "Páratlan" //az Int nem Boolean
}
println( parosE(2) ) //prints Páros
```
• if $(b : \text{Boolean})E_1$  else  $E_2$ 

if(true) $E_1$  else  $E_2 \triangleright E_1$ if(false) $E_1$  else  $E_2 \triangleright E_2$ 

 $B \triangleright B'$ if(B)E<sub>1</sub> else  $E_2 \triangleright$  if(B')E<sub>1</sub> else  $E_2$ 

 $parosE(2)$  $if(2\%2 == 0)$  "Páros" else "Páratlan"  $if(0 == 0)$  "Páros" else "Páratlan" if(true) "Páros" else "Páratlan" "Páros"

- CBV: előbb kiszámoljuk a kifejezés értékét, utána adjuk oda a függvénynek
- CBN: magát a kifejezést adjuk át, a függvény minden pontján kiértékeljük, ahol szükséges

Scala default: CBV. Hogy CBN legyen:  $x : T$  helyett  $x : \Rightarrow T$  a fejlécbe

```
def thisOrThat(test: Boolean, a: \Rightarrow String, b: \Rightarrow String) =
  if (test) a else b
def loop(): String = loop() // végtelen ciklus, ha kiértékeljük
                               // fordul () nélkül is
val result = thisOrThat(true, "First", loop())
println(result) //prints First
```
Ökölszabályok

- ha biztos szükség lesz a paraméter értékére: call by value
- ha legfeljebb egyszer és lehet, hogy nem is: call by name

### rekurzió

A funkcionális paradigmára a rekurzió jellemző az iteráció helyett

```
def fib(n: Int): Int = //rekurzív függvénynek KELL type
  if (n < 2) n else fib(n - 1) + fib(n - 2)
```
println(fib(6)) // prints 8

\n
$$
\text{fib}(3) \triangleright \text{if}(3 < 2) \ 3 \text{ else } \text{fib}(3 - 1) + \text{fib}(3 - 2)
$$
\n
$$
\triangleright \text{if}(\text{false}) \ 3 \text{ else } \text{fib}(3 - 1) + \text{fib}(3 - 2)
$$
\n
$$
\triangleright \text{fib}(3 - 1) + \text{fib}(3 - 2)
$$
\n
$$
\triangleright \text{fib}(2) + \text{fib}(3 - 2)
$$
\n
$$
\triangleright \left( \text{if}(2 < 2) \ 2 \text{ else } \text{fib}(2 - 1) + \text{fib}(2 - 2) \right) + \text{fib}(3 - 2)
$$
\n
$$
\triangleright \left( \text{if}(\text{false}) \ 2 \text{ else } \text{fib}(2 - 1) + \text{fib}(2 - 2) \right) + \text{fib}(3 - 2)
$$
\n
$$
\triangleright \left( \text{fib}(2 - 1) + \text{fib}(2 - 2) \right) + \text{fib}(3 - 2)
$$
\n
$$
\text{telik a verem!}
$$
\n

Ha a függvénytörzsben rekurzív hívás csak "végeredmény" pozícióban szerepel, akkor tail rekurzív az implementáció

hogy ez miért jó?

```
def sum(n: Int): Int =if (n \le 0) 0 else n + sum(n - 1)println(sum(20000)) //StackOverflowError
```

```
sum(5) > if(5 < = 0) 0 else 5 + sum(5-1)\triangleright if( false ) 0 else 5 + sum( 5-1 )
       > 5 + sum(5-1)\triangleright 5 + sum(4)
       p 5 + \{ if( 4 \le 0 ) 0 0 0 4 + sum( 4-1 ) \}5 + \{ \text{ if}(\text{ false}) \text{ 0 else } 4 + \text{ sum}(4-1) \}> 5 + { 4 + sum( 4-1 ) } //note: a kapcsos marad, amig nincs kiértékelve a belső
       5 + \{4 + \text{sum}(3)\}\triangleright 5 + { 4 + { if( 3 <= 0 ) 0 else 3 + sum( 3-1 ) } }
       p 5 + \{ 4 + \{ if(f \} \} 0 0 0 0 3 + \text{sum}( 3-1 ) \}\triangleright 5 + { 4 + { 3 + sum( 3-1 ) } } //látványosan ..hízik'' a kifejezés
       P 5 + \{ 4 + \{ 3 + sum( 2 ) \} \}p 5 + { 4 + { 3 + { if (2 < 0 ) 0 else 2 + sum (2-1 ) } } }S + \{4 + \{3 + \{if(false) 0 else 2 + sum(2-1)\}\}\}\triangleright 5 + { 4 + { 3 + { 2 + sum( 2-1 ) } } }
       5 + \{4 + \{3 + \{2 + \text{sum}(1)\}\}\}p 5 + { 4 + { 3 + { 2 + { if (1 < = 0 ) 0 else 1 + sum(1-1 ) } } } }p = 5 + \{4 + \{3 + \{2 + \{if(\text{false})\} \} \} \}p 5 + {4 + {3 + {2 + {1 + sum(1-1)} }}5 + \{4 + \{3 + \{2 + \{1 + \text{sum}(0)\}\}\}p 5 + { 4 + { 3 + { 2 + { 1 + { 1 + { 10}} (0 <= 0 ) 0} 0} } else 1 + sum( 0-1 ) } } } }
       5 + \{4 + \{3 + \{2 + \{1 + \{i\}(\text{true})\}\} \} + \{1 + \{1 + \{i\}(\text{true})\} \}P 5 + { 4 + { 3 + { 2 + { 1 + { 0 } } } } // finally. térhetünk vissza
       5 + 4 + 3 + 2 + 1 + 0} } } }
       5 + 4 + 3 + 2 + 1D 5 + {4 + {3 + {2 + 1 } } }
       D 5 + {4 + {3 + {3 } } }
       P 5 + {4 + {3 + 3}}5 + {4 + {6}}5 + 4 + 65 + 105 + 10~5 15
```
11

```
// tailSum(n, acc) visszaadja 1+2+...+n + acc -otdef tailSum(n: Int, acc: Int): Int =if (n \le 0) acc else tailSum(n - 1, \text{ acc } + n)def tailSum(n: Int): Int = tailSum(n, 0)println(tailSum(20000)) //prints 200010000
```

```
tailSum(5) \triangleright tailSum(5.0)
  \triangleright if( 5 <= 0 ) 0 else tailSum(5-1, 0+5)
  \triangleright if( false ) 0 else tailSum(5-1, 0+5)
  \triangleright tailSum(5-1, 0+5)
  \triangleright tailSum(4, \theta + 5)
                                 //első argumentum kiértékelve
  \triangleright tailSum(4, 5)
                                 //második argumentum kiértékelve
  \triangleright if (4 <= 0) 5 else tailSum (4-1, 5+4)
  \triangleright if( false ) 5 else tailSum(4-1, 5+4)
  \triangleright tailSum(4-1, 5+4)
  \triangleright tailSum(3. 5+4)
  \triangleright tailSum(3, 9)
  \triangleright if( 3 <= 0 ) 9 else tailSum(3-1, 9+3)
  \triangleright if( false ) 9 else tailSum(3-1, 9+3)
  \triangleright tailSum(3-1, 9+3)
  \triangleright tailSum(2, 12)
  \triangleright if( 2 <= 0 ) 12 else tailSum(2-1, 12+2)
  \triangleright if( false ) 12 else tailSum(2-1, 12+2)
  \triangleright tailSum(2-1, 12+2)
  \triangleright tailSum(1, 12+2)
  \triangleright tailSum(1, 14)
  \triangleright if( 1 <= 0 ) 14 else tailSum(1-1, 14+1)
  \triangleright if( false ) 14 else tailSum(1-1, 14+1)
  \triangleright tailSum(1-1, 14+1)
  \triangleright tailSum(0, 14+1)
  \triangleright tailSum(0, 15)
  \triangleright if( 0<=0 ) 15 else tailSum(0-1, 15+0)
  \triangleright if( true ) 15 else tailSum(0-1, 15+0)
  ~\triangleright 15
```

```
def tailSum(n: Int): Int = \{@tailrec //annotáció, compile error lesz, ha mégse tail rekurzív
 def tailSum(n: Int, acc: Int): Int =
   if (n \le 0) acc else tailSum(n - 1, \text{ acc } + n)tailSum(n, 0)
}
println(tailSum(20000)) //still prints 200010000
```
- scopeon belül deklarált függvények, értékek,. . . nem láthatóak kintről
- ha több kifejezés van egymás után egy {}-blokkban, akkor az egész blokk értéke az utolsó kifejezés értéke lesz

### tuple

```
typedef struct IntPair = {
```
int x;

int y;

```
} IntPair;
```

```
IntPair pair;
pair.x = 3;
```
 $pair.y = 4;$ 

val  $(x,y) = (3,4)$ val  $(x1: Int, y1: Int) = (5, 6)$ val  $(x2,y2)$ : (Int, Int) =  $(7,8)$ val pair =  $(9,10)$ val pair2:  $(int, Int) = (11, 12)$ println(pair.\_1) // prints 9 val (anInt,  $aString$ ) =  $(42, "Sanyi")$  match: switch on steroids (not even in its final form)

```
// fizzBuzz
val pair = (n % 7, n % 10)pair match {
  case (0, 7) => "FizzBuzz"
  case (, 7) => "Fizz"
  case (0, -) => "Buzz"
  case \overline{\phantom{a}} => n.toString
}
```

```
int x = 3;
int y = 1;
for (int i = 0; i < n; i++) {
 x = x + y;y = y * 2 + 1;}
...
```

```
@tailrec
def forLoop(x: Int, y: Int, i: Int): (int, Int) =if (i \ge n) (x, y)else forLoop(x + y, y * 2 + 1, i + 1)
val (x, y) = \text{forLoop}(3, 1, 0) // ebbe a tuple-ba kerül a "végérték"
```
### countPrimes

```
int countPrimes(int a, int b) {
 int count = 0;
 for (int i = a; i <= b; i++ ) {
   if (isPrime(i)) count++;
 }
 return count;
}
```

```
def countPrimes(a: Int, b: Int): Int = {
 def loop(i: Int, count: Int): Int =
   if (i > b) count
   else if (isPrime(i)) loop(i + 1, count + 1)else loop(i + 1, count)loop(a, 0)}
```
scalában szerencsére általában nem kell ilyet kézzel csinálni, hanem. . . <sup>17</sup>

# range, for comprehension, foreach

. . . van Range típus!

```
val szamok = 1 to 10 // 1, 2, ..., 10val kevesebbSzamok = 1 until 10 // 1, 2, \ldots, 9val lepeskozzel = 1 to 10 by 4 //1, 5, 9
// "for comprehension": for side effects only
for (i <- lepeskozzel) {
  println(i) //prints 1, 5 and then 9} // Unit, always yields ()
// this also works ofc
for (i \leq 1 to 10 by 4) {
    println(i)
}
// compiles into
(1 to 10 by 4).foreach(println)
```
### és foreach:

- kap egy Int => Any függvényt,
- azt meghívja a Range összes elemén,
- az eredményeket eldobja
- végeredmény Unit lesz
- a for comprehension egy kényelmes syntax foreachelni

# Vector[T]

- feldolgozandó értékek jöhetnek egy "tömbben" is
- T helyére mehet a konkrét típus, hogy milyen elemek vannak benne
- immutable!

```
val data: Vector[Int] = Vector[Int](1, 4, 2, 8, 5, 7)// ha a generic típust ki tudja következtetni, nem kell odaírjuk
val data = Vector[Int](1, 4, 2, 8, 5, 7)val data = Vector(1, 4, 2, 8, 5, 7)// ezen is van foreach
def printVector(input: Vector[Int]) =
  for (i \leq j input) println(i)printVector(data) //prints 1, 4, 2, 8, 5, 7
// megy így is
data.foreach(println)
```

```
val data = Vector(1, 4, 2, 8, 5, 7)data :+ 9 // Vector(1,4,2,8,5,7,9), új
8 +: data // Vector(8,1,4,2,8,5,7), új (syntaxról később)
data ++ Vector(3,5) // Vector(1,4,2,8,5,7,3,5)
data(3) // 8
data.contains(8) // true
data.size // 6
data.sum // 27 -- nem minden típusra fordul, Intre igen
data.max // 8 -- same, note: üres Vector()-ra error!
data.min // 1 -- samedata.drop(2) // Vector(2,8,5,7), dropja az első két elemet
data.take(2) // Vector(1,4), első két elem egy vektorban
data.dropRight(2) // Vector(1,4,2,8)data.takeRight(2) // Vector(5,7)
```
### filter

• predikátum: Boolean kimenetű függvény

```
val data = Vector(1, 4, 2, 8, 5, 7)def isEven(i: Int) = i % 2 == 0 // ez Boolean
```

```
data.filter(isEven) //Vector(4,2,8)
data.filterNot(isEven) //Vector(1,5,7)
data.partition(isEven) //(Vector(4,2,8), Vector(1,5,7)) tuple
```

```
data.filter(i => i % 2 == 0) //megy igy is
data.filter( \frac{9}{2} == 0) //megy így is, ha egyszer használjuk
```

```
// írjuk ki a data-beli páros számokat
data.filter(isEven).foreach(println) //ok
for(i <- data) if(isEven(i)) printIn(i) //same, don'tfor(i <- data.filter(isEven)) println(i) //same, don't
for(i <- data if isEven(i)) println(i) //same, ok
//last two compile to the first
```

```
val data = Vector(1, 4, 2, 8, 5, 7)def isEven(i: Int) = i \frac{9}{2} = 0
data.count(isEven) //3, ennyire igaz
data.exists(isEven) //true, van amire igaz
data.forall(isEven) //false, nem mindre igaz
data.filter(isEven).size //don't
data.filter(isEven).size > 0 //don't
data.filterNot(isEven).isEmpty //don't
```
#### map

- map: ha Vector [T], akkor kap egy  $f: T \implies U$  függvényt
- U lehet bármilyen típus
- kiértékeli f-et az összes elemére a vektornak eddig mint a foreach

• az eredményeket egy Vector[U]-ban visszaadja

```
val data = Vector(1, 4, 2, 8, 5, 7)def dup(n: Int) = n * 2data.map(dup) //Vector(2,8,4,16,10,14)
data.map(i \Rightarrow i * 2) //same with lambda
data.map(_{-} * 2 ) //same
data.map( i => i.toString ) //Vector("1","4","2","8","5","7")
val mappedData = for (i <- data) yield i * 2 //Vector(2,8,4,16,10,14)
// compiles to map
```

```
val tuples = Vector((1, 4), (2, 8), (5, 7)) // Vector[(Int, Int)]tuples.max // (5,7) -- tuplét lexikografikusan rendez by def, ha tud
tuples.maxBy( tuple \Rightarrow tuple. 2) // (2,8)
tuples.maxBy( _._2 ) // same
tuples.sorted // Vector((1,4), (2,8), (5,7)), új ez is
tuples.sortBy(_-.2) // Vector((1,4),(5,7),(2,8))
```
## zip

- összerak egy Vector[T]-t és egy Vector[U]-t egy Vector[(T,U)]-ba
- amelyik hosszabb, levágja a végét

```
val data = Vector(1, 4, 2, 8, 5, 7)val names = Vector("a", "b", "c")names.zip(data) //Vector(("a",1),("b",4),("c",2))
data.zip(0 until data.size)
//Vector((1,0),(4,1),(2,2),(8,3),(5,4),(7,5)) - indexek!
data
 .zip(0 until data.size) //indexekkel
 .maxBy(\_.\_1) //adat szerinti max: (8,3)
 ._2 // 3 -- a maximális elem indexe
data.zip(data.drop(1))
// Vector((1,4), (4,2), (2,8), (8,5), (5,7))
```
van még más konténer is, pl.

- List van headje ami egy elem és tailje ami a maradék lista
- Set halmaz, egyenlő elemből csak egy van benne
- String karakterkonténerként is működik

```
val aSet = Set(10,20,30,10,20,30,40,50)
println(aSet)
// HashSet(10, 20, 50, 40, 30)
```
toSet, toList, toVector

```
"sanyiferitibi" count ( == 'i') // 4
"sanyiferitibi" toSet
// HashSet(e, s, n, y, t, f, a, i, b, r)
aSet.toVector
// Vector(10, 20, 50, 40, 30)
```

```
case class Vektor2D(x: Int, y: Int) //és kész is, két adattag
// immutable
def add(v1: Vektor2D, v2: Vektor2D) = //Vektor2D is inferred
 Vektor2D(v1.x + v2.x, v1.y + v2.y) // van "getter"
val u = Vektor2D(0, 1) // nincs new
val v = u \cdot copy(x = 3) // Vektor2D(3, 1)
val v2 = u.copy(y = 3, x = 1) // Vektor2D(1. 3)
val w = add(u, v)println(w) // prints Vektor2D(3, 2)
val z = Vektor2D(3, 2)println(w == u) //prints true !
```
- egyenlőség "okos", érték szerint hasonlít össze
- println is pretty-printed

### match

Javában egy ősosztályt kapó függvényben ha alosztályra akarunk szűkíteni, az kb. így megy:

```
class Pet // a Pet.java -ban
class Dog extends Pet ... void woof() // a Dog.java -ban
class Cat extends Pet ... void meow() // a Cat.java -ban
void saySomething(Pet pet) { // valami .java-ban
 if (pet instanceof Cat) {
   Cat cat = (Cat) pet;
   cat.meow();
 } else if (pet instanceof Dog) {
   \log dog = (Dog) pet;
   dog.woof();
 } else {
   System.out.println("Unknown pet type: " + pet);
  }
}
```
### trait ("unió", "összeg típus")  $+$  match

Scalában ugyanez:

```
// mehet minden egy fileba
trait Pet // kb "interface"
case class Dog() extends Pet { // a Dog az egy Pet, nincs adattagja
 def woof() = println("Woof")}
case class Cat() extends Pet { // a Cat az egy Pet
 def \ meow() = printIn("Meow")}
def saySomething(pet: Pet) = pet match {
 case cat: Cat = cat.meow()
 case dog: \text{Dog} \Rightarrow \text{dog.woof}()case _ => println(s"Unknown pet type $pet")
}
saySomething(Cat()) // prints "Meow"
```
### match

```
case class Cat(name: String, age: Int)
def morcostKeresem(cat: Cat) = cat match {
  case Cat("Morcos", x) => println(s"Megvan Morcos! $x éves")
  case _ => println("Ez nem Morcos")
}
morcostKeresem(Cat("Morcos", 3)) //Megvan Morcos! 3 éves
morcostKeresem(Cat("Nyuszi", 4)) //Ez nem Morcos
def kismacska(cat: Cat) = cat match {
  case Cat(\Box, x) if x < 3 => true // if guard
  case \rightharpoonup => false
}
kismacska(Cat("Morcos", 3)) // false
kismacska(Cat("Pihe", 1)) // true
```
### trait methods

```
trait Pet {
 def name: String // parameterless method:
 def speak: String // side-effect: (), no side-effect: no ()
 def legs: Int = 4 // if not implemented, this is the default
}
case class Cat(name: String, age: Int) extends Pet { // name itt, ok
  override def speak = "Meow"
}
case class Dog(name: String, age: Int) extends Pet {
  override val speak = "Woof" // lehet val is
}
// val-t deffel nem overrideolhatunk
case class Fish(name: String) extends Pet {
  override def speak = ""
  override def legs = 0
}
```
### match, sealed trait

```
def doSomethingWithMyPet(pet: Pet) = pet match {
  case Cat("Morcos", _) => println("Megvan Morcos!")
  case \text{Dog}(\_, x) if x < 4 => println("Találtam egy kiskutyát")
  case dog: Dog => println("Találtam egy kutyát")
  case Cat(\_, 1) => println("Kismacska")
  case _ => println(s"Egy ${pet.name} névre hallgató jószág")
}
```

```
sealed trait Pet // csak ugyanebben a file-ban lehet extendelni
case class Cat() extends Pet // same file
case class Dog() extends Pet
case class Gothi() extends Pet
// így biztos, hogy senki nem származtat le belőle máshol még valamit
// és (ha nincs if guard) próbálja ellenőrizni a matchek teljességét
```
#### collect

```
val pets = Vector(Cat("Morcos",3), Dog("Kutya",10), Cat("Pihe",1))
pets.collect { case cat: Cat => cat.name }
// Vector("Morcos","Pihe")
pets :+ Dog("másik kutya", 20) collect { // jó ez pont nélkül is
  case cat: Cat => cat.name
  case \text{Dog}(\_, x) if x > 15 => "Vén kutya"
}
  Vector("Morcos", "Pihe", "Vén kutya")
```

```
val numbers = Vector(1, 4, 2, 8, 5, 7)numbers.reduce((x,y) \Rightarrow x * y) // 2240
numbers.filter(_{-} > 10 ).reduce(_{-} * _{-} )
// throws UnsupportedOperationException, runtime
numbers.foldLeft(1)( _ * _ ) // 2240
numbers.filter(\sim > 10 ).foldLeft(1)(\sim * \sim ) // 1
```
- reduce csak ugyanolyan típus lehet, mint a kollekció alap elemei
- foldLeft bármilyen típusba tud aggregálni

```
val pets = Vector(Cat("Morcos",3), Dog("kutya",10), Cat("Pihe",1))
pets.foldLeft(0) ( (sum, pet) => sum + pet.age ) //14
pets.foldLeft("")( (names,pet) => names + pet.name ) // MorcoskutyaPihe
pets.foldRight("")( (pet,names) => names + pet.name ) //PihekutyaMorcos
```
Paraméter nélküli case classt minek példányosítsunk sokszor? Úgyis minden példánya teljesen egyforma

```
sealed trait IntLista
case object UresLista extends IntLista
case class NemuresLista(head: Int, tail: IntLista) extends IntLista
def printLista(list: IntLista) : Unit = list match {
  case UresLista \Rightarrow ()
  case NemuresLista(x, UresLista) => print(x)case NemuresLista(x, t) => print(x); print("',"); printLista(t)}
```

```
case class Vektor(x: Double, y: Double) {
  val length_val = Math.sqrt(this.x * this.x + this.y * this.y)
  def length_def = Math.sqrt(this.x * this.x + this.y * this.y)
  lazy val length lazy val = Math.sqrt(this.x * this.x + this.y * this.y)
}
val v = Vektor(1.0, 1.0)println(v.length_def) //prints 1.4142135623730951
println(v.length_val) //prints 1.4142135623730951
println(v.length_lazy_val) //prints 1.4142135623730951
```
- val: konstruáláskor megkapja az értéket, eltárolja egy mezőben
- def: minden egyes híváskor újra kiszámítja az értéket és visszaadja, nincs mező
- lazy val: az első híváskor számolja ki az értéket, ekkor eltárolja egy mezőben és a következőnél ezt adja vissza

## def, val, lazy val

```
case class Vektor(x: Double, y: Double) {
  val length_val = { println("val"); Math.sqrt(this.x * this.x + this.y * this.y) }
  def length_def = { println("def"); Math.sqrt(this.x * this.x + this.y * this.y) }
  lazy val length lazy val = {
     println("lazy val"); Math.sqrt(this.x * this.x + this.y * this.y)
   }
}
val v = Vektor(1.0, 1.0) //val
println("def: " + v.length_def) //def
println("val: " + v.length_val)
println("lazy val: " + v.length_lazy_val) //lazy val
println("def: " + v.length_def) //def
println("val: " + v.length val)
println("lazy val: " + v.length_lazy_val)
println("def: " + v.length_def) //def
println("val: " + v.length val)
println("lazy val: " + v.length_lazy_val)
```
- Ha nincs mellékhatás, akkor () nélkül deklaráljuk, bármi is
- Ha később mégis átírjuk egyikről a másikra, a hívó kódban nem kell változzon semmi

```
case class Vektor(x: Double, y: Double) {
  def plus(that: Vektor) = Vektor(this.x + that.x, this.y + that.y)
}
val v1 = Vektor(1.0, 2.0)val v2 = Vektor(3.0, 4.0)println(v1.plus(v2)) //instead of addOssze(v1. v2). prints Vektor(4.0.6.0)
println( v1 plus( v2 ) ) //ha kimarad a pont, azt SOKSZOR oda tudja helyezni a fordító
println( v1 plus v2 ) //na ez már kinéz valahogy. Ha unáris => SOKSZOR nem kell zárójel
```

```
case class Vektor(x: Double, y: Double) {
  def +(that: Vektor) = Vektor(this.x + that.x, this.y + that.y)
}
val v1 = Vektor(1.0, 2.0)val v2 = Vektor(3.0, 4.0)println(v1 + v2) //cool syntax
```
Actually, a  $3 + 4$  is  $3 + (4)$  az Int osztályban

Java:

```
Mazsola legnagyobb( Mazsola[] mazsolak ) {
  Mazsola top = null;
  for( Mazsola current: mazsolak ) {
     if( current == null ) continue;
     if( top == null || top.meret < current.meret ) top = current;
  }
  return top;
}
```
null checkek mindenhol

# **Option**

trait Option[A] case object None[A] extends Option[A] // does not compile actually case class Some[A](value: A) extends Option[A]

pattern matchelni is lehet épp rá

```
def legnagyobb(mazsolak: Vector[Option[Mazsola]]): Option[Mazsola] =
mazsolak
.fold[Option[Mazsola]](None)((acc, current) => (acc, current) match {
   case (None, ) \Rightarrow current
   case (. None) \Rightarrow acc
   case (Some(top), Some(curr)) if (top.meret < curr.meret) => current
   case \_ \Rightarrow acc
})
```
ez így tkp az imperatív kód átirata folddá, működik, de nem idiomatikus

## **Option**

```
trait Option[A] {
   def foreach[B](f: A => B): Unit
   def filter(p: A \Rightarrow Boolean): Option[A]
   def map[B](f: A \Rightarrow B): Option[B]
}
case object None[A] extends Option[A] {
   override def foreach[B](f: A => B): Unit = ()
   override def map[B](f: A => B): Option[B] = None[B]
   override def filter(p: A \Rightarrow Boolean) = None
   // note: does not compile
}
case class Some[A](value: A) extends Option[A] {
   override def foreach[B](f: A => B): Unit = { f(value); () }
   override def map[B](f: A \Rightarrow B): Option[B] = Some(f(value))
   override def filter(p: A \Rightarrow Boolean) = if (p(value)) this else None
}
```
#### pontosvesszővel elválasztva

for (  $i$  <- 1 to 10: j <- 1 to i ) println(i + " \* " + j + " = " + (j \* j))

vagy kapcsosban, pontosvessző nélkül ("this is the way")

for {  $i$   $\leq$  1 to 10 j <- 1 to i } println(s"\$i \* \$j = \${i \* j}") //string interpolátor

(1 to 10) foreach  $\{i = > (1 \text{ to } i)$  foreach  $\{i = > \text{printhn}(s \text{``$ $s$''$} = \text{``$} \{i * \text{``$} \} \}$ 

```
ez fordul. de miért ez lesz?
```

```
val mapmap = for {
   i \leftarrow 1 to 10
   j <- 1 to i
} yield (i * j)
printhIn(mapman) //prints Vector(1, 2, 4, 3, 6, 9, ...)
```
hiszen ha mapokat rakunk egymásba, az eredmény egy List of List kéne legyen

```
val mapmap2 = (1 \text{ to } 10).map(i \Rightarrow (1 \text{ to } i).map(j \Rightarrow (i * j)))println(mapmap2) //prints Vector(Vector(1), Vector(2, 4), Vector(3, 6, 9),...
```
well, mert ha több enumerátor van egy for-yield kifejezésben, akkor csak az utolsó lesz map, a többi. . .

#### flatMap

#### List[T].flatMap[ $U$ ]( $f : T \Rightarrow$  List[U]) : List[U]

- végigmegy a listán (amiben T típusú elemek vannak), minden  $e$  elemére kiértékeli f(e)-t
- ami egy-egy lista lesz ( $U$  típusú elemeké)
- $\bullet$  és ezeket az eredménylistákat egy listává fűzi össze ( $U$  típusú elemekévé)

val mapmap2 =  $(1 \text{ to } 10)$ .flatMap $(i \Rightarrow (1 \text{ to } i)$ .map $(j \Rightarrow (i * j)))$ println(mapmap2) //prints Vector(1, 2, 4, 3, 6, 9,...

for 
$$
(x_1 \leftarrow c_1; x_2 \leftarrow c_2; \dots; x_n \leftarrow c_n)
$$
 yield  $E(x_1, \dots, x_n)$ 

nem más, mint

 $c_1$ .flatMap $(x_1 \Rightarrow c_2$ .flatMap $(x_2 \Rightarrow \dots \Rightarrow c_n$ .map $(x_n \Rightarrow E(x_1, \dots, x_n)))$ 

actual egymásba ágyazott "ciklusok", minden kombinációra kiértékeli a kifejezést és az eredményeket egyetlen hosszú "lapos" listában adja vissza

```
def legnagyobb(mazsolak: Vector[Option[Mazsola]]): Option[Mazsola] = {
  val actualMazsolak =
     for {
        mazsolaOption <- mazsolak
        mazsola <- mazsolaOption
     } yield mazsola
  if (actualMazsolak.isEmpty) None
  else Some(actualMazsolak.maxBy(_.meret))
}
```
for-yield comprehension különböző konténerek közt: a külsőé lesz a típus

# **Option**

## for { mazsolaOption <- mazsolak mazsola <- mazsolaOption

} yield mazsola

mazsolak

.flatMap( mazsolaOption => mazsolaOption.map( mazsola => mazsola ))

mazsolak

.flatMap( mazsolaOption => mazsolaOption )

mazsolak.flatten

# **Option**

Ha egy Vector[Option[T]]-ből Vector[T]-t akarunk készíteni, arra a flatten metódus lesz való:

```
def legnagyobb(mazsolak: Vector[Option[Mazsola]]): Option[Mazsola] = {
  val actualMazsolak = mazsolak.flatten
  if (actualMazsolak.isEmpty) None
  else Some(actualMazsolak.maxBy(_.meret))
}
```

```
def legnagyobb(mazsolak: Vector[Option[Mazsola]]): Option[Mazsola] =
   mazsolak.flatten.maxByOption(_.meret)
   // this is the way
```
Az Optionnek van még toList, toVector metódusa is.

• Map[Key, Value] generikus típus, kulcs-érték párokat tartalmaz ("asszociatív tömb")

```
val counts: Map[Char, Int] = Map(a' = 7, b' = 8, c' = 10, a' = 9)
println( counts ) //prints Map(a -> 9, b -> 8, c -> 10)
```

```
counts.get('a') // Some(9)counts.get('d') // None
counts(3a) // 9
counts('d') // NoSuchElementException
counts.getOrElse('a', 0) // 9, same as get('a').getOrElse(0)
counts.getOrElse('d', 0) // 0
counts.contains('a') // true
counts.contains('d') // false
```
### Map (van SortedMap is)

```
counts.updated('a', 10) // Map(a -> 10, b -> 8, c -> 10)
counts.removed('b') // Map(a -> 9, c -> 10)
Map(a' \rightarrow 3, b' \rightarrow 5) ++ Map(b' \rightarrow 6, c' \rightarrow 9)
// Map('a' -> 3, 'b' -> 6, 'c' -> 9)
```

```
filter(p: ((A, B)) \Rightarrow Boolean): Map[A, B]
map[A2, B2](f: ((A, B)) \implies (A2, B2)): Map[A2, B2]
foreach[C](f: ((A, B)) \Rightarrow C): Unit
flatMap[A2, B2](f: ((A, B)) \implies Map[A2, B2]): Map[A2, B2]
```
ezek úgy viselkednek, ahogy pl. egy Vector[(A,B)]-n elképzelné az ember

```
val counts = Map(\langle b \rangle \rightarrow 8, \langle a \rangle \rightarrow 7, \langle c \rangle \rightarrow 10)
val hop = "abbabaca"
println( hop.map( counts ) ) //ArraySeq(7, 8, 8, 7, 8, 7, 10, 7)
```

```
val keys = Vector("egy", "kettő", "három")
val values = Vector("one", "two", "three")
val pairs = keys zip values
val theMap = pairs.toMap
// Map(egy -> one, kettő -> two, három -> three)
theMap.keySet
// Set(egy, kettő, három)
val map2 = theMap.withDefaultValue("sanyi")
map2("egy") // one
map2("kilenc") // sanyi
val map3 = theMap.withDefault(key => key + " " + key)
map3("egy") // one
map3("kilenc") // kilenc kilenc
```
## Map, Set, Vector

Kicsit összetettebb, de hasznos függvények:

```
val data = Vector("egy", "kettő", "három", "négy", "öt", "hat")
data.groupBy(_.length)
// HashMap(5 -> Vector(kettő, három), 2 -> Vector(öt), 3 ->
    Vector(egy, hat), 4 \rightarrow Vector(négy))
```

```
data.groupMap(_.length)(_.reverse)
// Map(2 -> Vector(tö), 3 -> Vector(yge, tah), 4 -> Vector(ygén), 5 ->
    Vector(őttek, moráh))
```
 $groupBy(f) == groupMap(f)(identity)$ 

```
data.groupMapReduce(_.length)(identity)((left, right) => left + "," +
    right)
   // Map(2 -> öt, 3 -> egy,hat, 4 -> négy, 5 -> kettő,három)
```
#### curry

```
def f1(x: Int, y: Int): Int = x + ydef f2(x: Int): Int \Rightarrow Int = \{y \Rightarrow x + y}
def f3(x: Int)(y: Int): Int = x + yf1(2,3) // 5
f1(2,4) // 6
val g = f2(2) // note: val!
g(3) // 5
g(4) // 6
val h = f3(2) _ // _ nélkül: hiányolja a függvényhívás argumentumát
h(3) // 5
h(4) // 6 53
```
## partially applied functions, type inference, defaults

```
def multiply(x: Double)(y: Double): Double = x * ydef tax: Double \Rightarrow Double = multiply(1.27)
// or: def tax = multiply(1.27)tax(100.0) //127.0
```

```
def fold[B](init: B)(op: (B,A) \Rightarrow B): B
fold(0) ( + ) // ok
def fold[B](init: B, op: (B,A) \Rightarrow B): B
fold(0, - + - ) // does not compile till Scala 3
fold[Int](0, _{-} + _{-}) // ok
```
def f(x: Int, y: Int =  $2 * x$ ) =  $x + y$  // does not compile def  $f(x: Int)(y: Int = 2 * x) = x + y // ok, call  $f(3)(4)$  or  $f(3)()$$ 

 $\blacksquare$ impliciteknél ide még visszatérünk később  $_{54}$ 

```
def f(x: Int*) // kb x: Array[Int]
= x \cdot \text{sum}f(1,2,3,4) // 10
```
vararg csak az utolsó paraméter lehet

def  $f(x: Int*) (y: Int*) = x.sum * y.sum //mindkettő utolsó lol$  $f(1,2,3,4)(5,6,7)$  // 180

```
case object mySizeOf {
  def apply(s: String) = s.length}
println( mySizeOf("dinnye") ) //prints 6
```
Ha a Scala fordító lát egy expression() alakú kifejezést, ahol expression egy objektum, akkor abból egy expression.apply() hívás lesz. (Aminek deklarálunk apply metódust, minden olyan helyre odaadhatjuk, ami ilyen típusú függvényt vár.)

```
val strings = Vector("one", "two", "three")
strings.map(mySizeOf)
// Vector(3, 3, 5)
```
mert ez az apply: String => Int, ezért Vector[Int] lesz

## Companion object

Lehet egyszerre valamit osztályként és objektumként is definiálni:

```
trait MyList
case object Ures extends MyList
case class Nemures(head: Int, tail: MyList) extends MyList
object MyList {
  def apply() = Ures
  def apply(a: Int) = Nemures(a, Ures)def apply(a: Int, b: Int): Nemures = Nemures(a, Nemures(b, Ures))
  def apply(a: Int, b: Int, c: Int): Nemures = Nemures(a, MyList(b,c))
  // vagy
  def apply(ints: Int*) = ints.foldLeft(Ures: MyList)( (acc,elem) => Nemures(elem,acc))
}
println(MyList(1,4,2,3)) // prints Nemures(1,Nemures(4,Nemures(2,Nemures(3,Ures))))
```
kb. a companion objectbe szervezhetjük ki, ami Javában static lenne

Egyelőre tehát azt tudjuk, hogy a generic  $List[T]$  osztálynak van pl. egy konstruktora, ami T-ből készít List $[T]$ -t.

```
case class Pont(private val x: Int, y: Int) {
  def +(that: Pont) = Pont(this.x + that.x, this.y + that.y)private def *(c: Int) = Pont(c * x, c * y)def double = *(2)}
val p = Pont(1,0)val q = Pont(0,1)println(p.x) // nem fordul
println(p.y)
println(p + q)println(p.double)
println(p * 2) // nem fordul
```

```
case class Pont(x: Int, y: Int)
case object Pont {
  def apply(x: Int, y: Int): Pont = // Pont(2,1) // infinite loop
   new Pont(x,y) // OK
  def apply(x: Int): Pont = \text{Pont}(x, x)}
val p = Pont(1,0) //Pont(1,0)
val q = Pont(3) //Pont(3,3)
```

```
case class Pont(x: Int, y: Int)
case object Pont {
 def apply(x: Int, y: Int): Pont =
   new Pont(0 max x, 0 max y)
   // ha nem tudjuk értelmesen fixelni a paramétert,
   // dobhatunk kivételt is, ha problémás
   // IllegalArgumentException pl jó erre
 def apply(x: Int): Pont = \text{Pont}(x,x)}
val p = Pont(-1, 10) // Pont(0, 10)
val q = Pont(0, -1) // Pont(0, 0)
val r = Pont(3) // Pont(3, 3)
val t = Pont(-2) // Pont(0, 0)
val s = new Pont(-1, 10) // Pont(-1, 10)!
```

```
case class Pont private (x: Int, y: Int)
case object Pont {
 def apply(x: Int, y: Int): Pont =
   new Pont(0 max x, 0 max y)
 def apply(x: Int): Pont = \text{Pont}(x,x)}
val p = Pont(-1, 10) // Pont(0, 10)
val q = Pont(0, -1) // Pont(0, 0)
val r = Pont(3) // Pont(3, 3)
val t = Pont(-2) // Pont(0, 0)
val s = new Pont(-1, 10) // nem fordul, good
new Vector(1,2,3) // ez se fordul btw
```
#### generics

trait List[T]

```
case class Ures[T]() extends List[T] //case object nem lehet generic..ezt még megoldjuk
case class Nemures[T](head: T, tail: List[T]) extends List[T]
```

```
val list: List[Int] = Nemures(4,Nemures(2,Nemures(1,Ures()))) //! Int is inferred
val list = Nemures(4, Nemures(2, Nemures(1, Ures()))) //!! Int is inferred
```

```
trait List[T] {
  def map[U](f: T=>U): List[U] //this keeps getting better and better: generic method!!
  def filter(p: T=>Boolean): List[T]
}
case class Ures[T]() extends List[T] {
  override def map[U](f: T=>U) = Ures[U]()
  override def filter(p: T=>Boolean) = Ures[T]()
}
case class Nemures[T](head: T, tail: List[T]) extends List[T] {
  override def map[U](f: T=\&&&\geq = Nemures(f(head), tail map f)
  override def filter(p: T=>Boolean) =
   if(p(head)) Nemures(head, tail filter p) else tail filter p
}
val list = Nemures(4, Nemures(3, Nemures(1, Ures()))) //ok, List[Int]
println(list map { _.toBinaryString }) //ok, List[String], ("100","11","1")
println(list filter \{- > 3 \}) // ok, List[Int], (4)
```
62

A built-in List $[T]$  osztály generic, van benne map, filter, reduce, foldLeft és foldRight is. Egyetlen case object van az üres listára, a Nil, ami minden típusú üres listának megfelel.

A Nemures osztály neve pedig :: mmint az a neve, hogy ..:"

```
val list = 1 :: 4 :: 2 :: 8 :: 5 :: 7 :: Nil // ez kérem List[Int] lesz akkor
val list2 = "sanyi" :: Nil //ez meg List[String]
println( list map {_.toBinaryString } ) // List("1", "100", "10", "1000", "101", "111")
println( list filter \{-5, 5\} ) // List(8,7)
println( list reduce \{-+ \} ) // 27
println( list match {
  case Nil => "üres"
  case head :: tail => "nemüres"
})
```
Hogy miért is felelhet meg a Nil minden T típusra List[T]-nek, azt nemsokára meglátjuk

Lehet listát így is példányosítani:

val list =  $List(1, 4, 2, 8, 5, 7)$ val list2 = 1 :: 4 :: 2 :: 8 :: 5 :: 7 :: Nil println(list == list2) //prints true

Nézzük csak meg, hogy ezek miért is működnek

A kettőspontra végződő nevű metódusokat nem ponttal az objektum után, hanem simán az objektum elé írjuk. . .

tehát ez a két alak ugyanaz:

val list2 = 1  $\cdot \cdot$  4  $\cdot \cdot$  2  $\cdot \cdot$  8  $\cdot \cdot$  5  $\cdot \cdot$  7  $\cdot \cdot$  Nil val list3 =  $Nil.::(7)...:(5)...:(8)...:(2)...:(4)...:(1)$ 

well, ok.

és a "nemüres" osztályt is ugyanúgy ::-nek hívják, mint a metódust, ami egy ::-t ad vissza. ok

egyébként van a List osztálynak ::: nevű metódusa, ami listákat fűz össze, pl. List(1, 4) ::: List(2, 8) = List(1, 4, 2, 8).

### java arrays

```
void setToZero(Object[] array, int i) {
  array[i] = new Integer(42);}
String[] stringArray = new String[]{"egy", "kettő"};
setToZero(stringArray, 0);
// ???
```
guess:

- nem fordul le
- stringArray [Integer(42), "kettő"] lesz, String[]
- stringArray [Integer(42), "kettő"] lesz, Object[]
- valami más

### java arrays

```
void setToZero(Object[] array, int i) {
  array[i] = new Integer(42);}
String[] stringArray = new String[]{"egy", "kettő"};
setToZero(stringArray, 0);
// ???
```
guess:

- nem fordul le
- stringArray [Integer(42), "kettő"] lesz, String[]
- stringArray [Integer(42), "kettő"] lesz, Object[]
- valami más ArrayStoreException

Javában ha C alosztálya D-nek, akkor a C[] is alosztálya D[]-nek

 $C \leq: D \Rightarrow C \cap \leq: D \cap$ 

és ez gondokat tud okozni

```
trait A
case class B(value: Int) extends A
def f(array: Array[A]) = array foreach println
val arrayB = Array(B(3), B(5))f(arrayB)
```

```
trait A
case class B(value: Int) extends A
def f(\text{array: Array}[A]) = \text{array} foreach println
val arrayB = Array(B(3), B(5))f(arrayB)
```
nem fordul le

Scalában ha C <: D, attól még Array[C] NEM Array[D]

```
trait A
case class B(value: Int) extends A
def f(vector: Vector[A]) = vector foreach println
val vectorB = Vector(B(3), B(5))f(vectorB)
```

```
trait A
case class B(value: Int) extends A
def f(vector: Vector[A]) = vector foreach println
val vectorB = Vector(B(3), B(5))f(vectorB)
```

```
prints B(3), then B(5)
```
Scalában ha C <: D, akkor Vector[C] <: Vector[D]
A C[A] generikus típus. . .

- kovariáns, ha  $A \leq: B \Rightarrow C[A] \leq: C[B]$
- kontravariáns, ha  $A \leq: B \Rightarrow C[B] \leq: C[A]$
- invariáns, ha A <: B nem ad hierarchiát C[A] és C[B] között

Pl. Scalában az Array invariáns, a Vector, List, Option kovariáns

#### variance

```
trait Opsn[A] {
   def map[B](f: A \Rightarrow B): Opsn[B]
}
case class Szam[A](value: A) extends Opsn[A] {
   override def map[B](f: A \Rightarrow B): Opsn[B] = Szam(f(value))
}
case class Nan[A]() extends Opsn[A] {
   override def map[B](f: A \Rightarrow B): Opsn[B] = \text{Nan}[B]()}
trait Pet {
   def name: String
}
case class Cat(name: String) extends Pet
case class Dog(name: String) extends Pet
def f(petOption: Opsn[Pet]): Opsn[String] = petOption.map(_.name)
val catOption = Szam(Cat("Tom"))
f(Szam(Cat("Tom"))) // OK, Szam("Tom")
f(catOption) // nem fordul, az Opsn[Cat] az NEM Opsn[Pet]
```
#### variance

```
trait Opsn[+A] { // +A: A-ban a típus legyen kovariáns
   def map[B](f: A \Rightarrow B): Opsn[B]
}
case class Szam[A](value: A) extends Opsn[A] {
   override def map[B](f: A \Rightarrow B): Opsn[B] = Szam(f(value))}
case class Nan[A]() extends Opsn[A] {
   override def map[B](f: A \Rightarrow B): Opsn[B] = \text{Nan}[B]()}
trait Pet {
   def name: String
}
case class Cat(name: String) extends Pet
case class Dog(name: String) extends Pet
def f(petOption: Opsn[Pet]): Opsn[String] = petOption.map(_.name)
val catOption = Szam(Cat("Tom"))
f(Szam(Cat("Tom"))) // OK, Szam("Tom")
f(catOption) // OK, Opsn[Cat] <: Opsn[Pet]
```
## Scala types

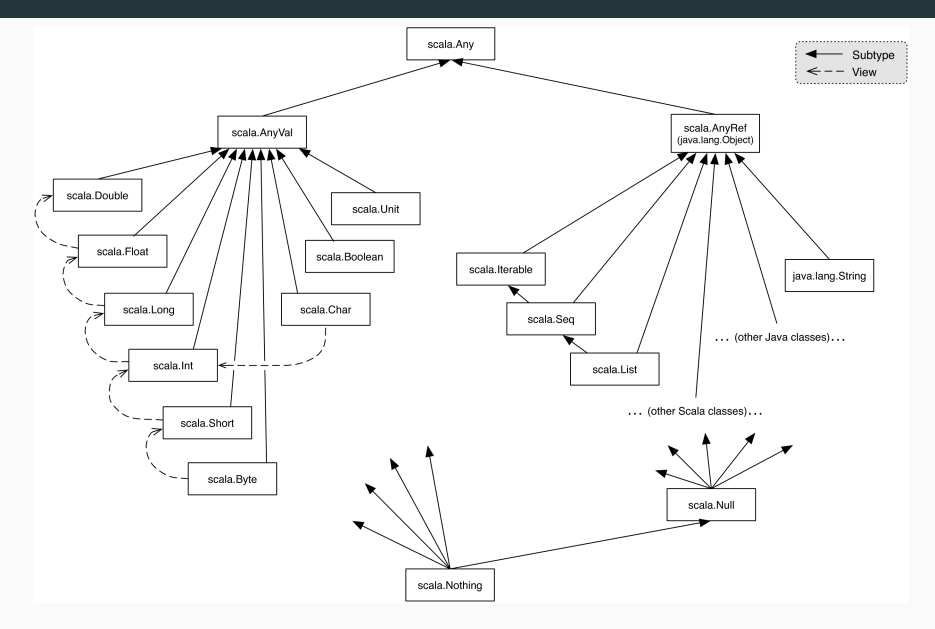

(source: scala-lang.org) 72

#### variance

```
trait Opsn[+A] { // +A: A-ban a típus legyen kovariáns
  def map[B](f: A \Rightarrow B): Opsn[B]
}
case class Szam[A](value: A) extends Opsn[A] {
  override def map[B](f: A \Rightarrow B): Opsn[B] = Szam(f(value))}
case object Nan extends Opsn[Nothing] {
  // object még mindig nem lehet generikus, de ez így nem is az
  override def map[B](f: Nothing \Rightarrow B): Opsn[B] = this
}
trait Pet {
  def name: String
}
case class Cat(name: String) extends Pet
case class Dog(name: String) extends Pet
def f(petOption: Opsn[Pet]): Opsn[String] = petOption.map(_.name)
val catOption = Szam(Cat("Tom"))
f(Szam(Cat("Tom"))) // OK, Szam("Tom")
f(catOption) // OK, Opsn[Cat] <: Opsn[Pet]
f(Nan) // OK, Nan extends Opsn[Nothing] <: Opsn[Pet], mert kovariáns
```
#### variance

nem mindent lehet egyből kovariánssá tenni

```
trait Opsn[+A] { // +A: A-ban a típus legyen kovariáns
  def map[B](f: A \Rightarrow B): Opsn[B]
  def getOrElse(default: => A): A
}
   nem fordul
```
", covariant type A occurs in contravariant position in type  $\Rightarrow$  A of value default"

- Ha  $A \leq: B$  és  $C \leq: D$ , akkor nem  $A \Rightarrow C \leq: B \Rightarrow D$
- ahol egy Pet ⇒ Pet függvényt várunk, oda
	- jó egy  $Pet \Rightarrow Cat$  függvény
	- nem jó egy  $Pet \Rightarrow Any$  függvény
	- nem jó egy Cat  $\Rightarrow$  Any függvény
	- nem jó egy Cat  $\Rightarrow$  Pet függvény
	- jó egy Any  $\Rightarrow$  Cat függvény

A függvények a bejövő argumentumaikban kontravariánsak, a kimenőben kovariánsak:

ha  $A \leq: B$  és  $C \leq: D$ , akkor  $B \Rightarrow C \leq: A \Rightarrow D$  74

#### variance – type upper bounds

```
trait Opsn[+A] { // +A: A-ban a típus legyen kovariáns
  def map[B](f: A \Rightarrow B): Opsn[B]
  def getOrElse[B >: A](default: => B): B //upper bound
}
case class Szam[A](value: A) extends Opsn[A] {
  override def map[B](f: A \Rightarrow B): Opsn[B] = Szam(f(value))
  override def getOrElse[B >: A](default: => B) = value
}
case object Nan extends Opsn[Nothing] {
  override def map[B](f: Nothing \Rightarrow B): Opsn[B] = this
  override def getOrElse[B](default: => B) = default
}
trait Pet {
  def name: String
}
case class Cat(name: String) extends Pet
case class Dog(name: String) extends Pet
def f(petOption: Opsn[Pet]): Pet = petOption.getOrElse(Cat("Omega"))
val catOption = Szam(Cat("Tom"))
f(Szam(Cat("Tom"))) // OK,Cat(Tom)
f(catOption) // OK,Cat(Tom)
f(Nan) //OK, Cat(Omega)
```
- a map[B](f: A => B): Opsn[B]-vel miért nem volt gond?
- mert az egy  $(A \Rightarrow B) \Rightarrow B$  metódus
- $\bullet$  A itt egy függvény bal oldalának a bal oldalán van, két kontravariáns lépés kovariáns lépés lesz
- Ha  $A \le C$ , akkor  $C \Rightarrow B \le A \Rightarrow B$  és ezért  $(A \Rightarrow B) \Rightarrow D \iff (C \Rightarrow B) \Rightarrow D$
- szerencsére a fordító segít, ha kovariáns paramétert kontravariáns pozícióba (vagy fordítva) teszünk

```
List<Ruha> ruhak = new ArrayList<>();
ruhak.add( new Ruha("piros", 40));
ruhak.add( new Ruha("zöld", 42));
ruhak.add( new Ruha("piros", 38));
ruhak.add( new Ruha("fehér", 42));
ruhak.add( new Ruha("fehér", 40));
ruhak.add( new Ruha("zöld", 42));
Stream<Ruha> ruhaStream = ruhak.stream();
ruhaStream.forEach(ruha -> System.out.println(ruha)));
// vagy: ruhaStream.forEach(System.out::println);
ruhaStream
.filter( ruha \rightarrow ruha.getMeret() == 40)
.forEach( System.out::println );
// IllegalStateException: stream has already been operated upon or
    closed
```

```
List<Ruha> ruhak = new ArrayList <> < ();
ruhak.add( new Ruha("piros", 40));
ruhak.add( new Ruha("zöld", 42));
ruhak.add( new Ruha("piros", 38));
ruhak.add( new Ruha("fehér", 42));
ruhak.add( new Ruha("fehér", 40));
ruhak.add( new Ruha("zöld", 42));
ruhak
.stream()
.filter( ruha -> ruha.getMeret() == 40)
.forEach( System.out::println);
//OK, piros/40 és fehér/40
```

```
public static void szures(List<Ruha> ruhak, Predicate<Ruha> p) {
  ruhak
   .stream()
   .filter(p)
   .foreach(System.out::println);
}
szures(ruhak, ruha -> ruha.getMeret() == 40); //OK, ez egy Predicate
1/ Ruha \Rightarrow bool
Predicate<Ruha> negyvenes = ruha -> ruha.getMeret() == 40; //így is
szures(ruhak, negyvenes);
```
ruhak .stream() .filter(ruha -> ruha.getSzin().equals("piros"))  $f$ orEach(ruha -> ruha.setMeret(ruha.getMeret() + 1)); // visszahat, nem klónoz

```
ruhak
.stream()
.filter(negyvenes)
.map(Ruha::getSzin()) // Stream<String> lesz
.forEach(System.out::println)
```

```
Set<String> negyvenesRuhakSzinei =
ruhak
.stream() //Stream<Ruha>
.filter(negyvenes) //Stream<Ruha>
.map(Ruha::getSzin) //Stream<String>
.collect(Collectors.toSet()); //Set<String>
// van még pl. Collectors.toList() is
```

```
// átlagosnál kisebb ruhákat tegyük egy listába
long darab = ruhak.stream().count();
int osszeg =
ruhak
.stream()
.map(Ruha::getMeret) // Stream<Integer>
.reduce(0,(x,y) -> x + y); //Integer, BinaryOperator<Integer>
double atlag = (double)osszeg / darab;
List<Ruha> kisruhak =
ruhak
.stream()
fitter(ruha \rightarrow ruha.getMeret() \leq atlag).collect(Collectors.toList());
```

```
.reduce(0, Integer::sum) //Integer, BinaryOperator<Integer>
.mapToInt(Ruha::getMeret).sum();
```

```
// első piros ruhát írjuk ki
Optional<Ruha> elsoPiros = ruhak
.stream()
.filter(ruha -> ruha.getSzin().equals("piros"))
.findFirst();
if (elsoPiros.isEmpty()) {
  System.out.println("Nincs piros ruha!");
} else {
  System.out.println("Az első piros ruha: "+ elsoPiros.get());
}
```

```
String szoveg =
elsoPiros // Optional<Ruha>
.map(ruha -> "az első: " + ruha) // Optional<String>
.orElse("Nincs!") // String
```

```
// ruha színeket Stringbe összefűzve
String szinek = ruhak
.stream()
.collect(
  () -> new StringBuilder(), //Supplier
  // vagy: StringBuilder::new,
  (acc, ruha) -> { acc.append(ruha.getSzin()); }, //BiConsumer
  (\text{acc1, acc2}) \rightarrow \{\} \text{acc1.append}(\text{acc2}); \} // \text{BiConsumer})
.toString();
```
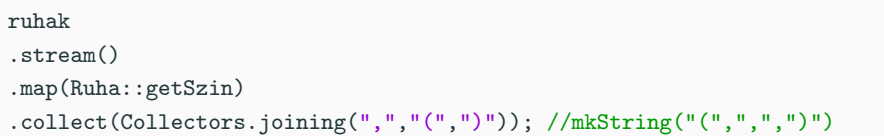

```
long szavazas(String[] szavazatok) {
  return Arrays.stream(szavazatok)
   .filter(word -> "lovasszekér".equals(word)).count();
  // vagy: "lovasszekér"::equals
}
int countCsakSzamok(String[] texts) {
  return Arrays.stream(texts)
   .filter( word -> word.matches("\\d*")).count();
}
Map<String, Integer> gyakorisagok(String szoveg) {
  Arrays.stream(szoveg.split(" "))
   .collect(
  HashMap::new,
   (acc, word) -> { acc.put(word, acc.geOrDefault(word, 0) + 1 ); }
   (\text{acc1}, \text{acc}) \rightarrow \{\});
}
```

```
String leghosszabbMacskas(String[] szovegek) {
  return Arrays.stream(szovegek)
   .filter( word -> word.toLowerCase().contains("macska"))
   .max( //kb. a maxBy
  Comparator.comparingInt(String::length) //kb. az Ordering.by
  // vagy (left, right) -> left.length() - right.length()
  ).orElse(null);
}
```

```
import scala.collection.immutable.SortedSet //ez már nincs a Predefben
val theSet = SortedSet(1, 4.2.8.5.7)println( theSet ) //TreeSet(1, 2, 4, 5, 7, 8)println( theSet filter \{- > 3 \}) //TreeSet(4, 5, 7, 8)
println( theSet map { _ * 2 } ) //TreeSet(2, 4, 8, 10, 14, 16)
println( theSet flatMap {x \Rightarrow Set(x, 2*x) } )
 // TreeSet(1, 2, 4, 5, 7, 8, 10, 14, 16)
```

```
val stringSet = SortedSet()(
  (x: String, y: String) \Rightarrow x.length - y.length)
val plusSet = stringSet ++ Vector("dinnye", "alma", "körte")
println( plusSet ) //TreeSet(alma, körte, dinnye)
println( plusSet.contains("sanyi") ) //true!!!
```

```
import scala.util.Try
val tryE: Try[A] = Try( e ) // típus persze inferelhető
```
e call by name paraméter

```
trait Try[+A]
case class Success[+A](value: A) extends Try[A]
case class Failure[+A](problem: Throwable) extends Try[A]
object Try {
 def apply[A](r: => A): Try[A] = {
   try Success(r) catch {
     case NonFatal(e) \Rightarrow Failure(e)
   }
  }
}
```
amit pl. nem kap el egy Try doboz:

- VirtualMachineError
- ThreadDeath
- InterruptedException
- LinkageError

..ezeket vsz jó ötlet is nem elkapni

```
f{\text{-},\text{for}}[B] ( f: A \Rightarrow B ): Unit
// Success(value): f(value)
// Failure(problem): ()
.map[B]( f: A => B ): Try[B]// Success(value): Try(f(value))
// Failure(problem): Failure[B](problem)
.flatMap[B]( f: A \implies Try[B] ): Try[B]// Success(value): f(value)
// Failure(problem): Failure[B](problem)
.isSuccess: Boolean
.isFailure: Boolean
.get: A //failure throws problem
```

```
.filter(p: A \Rightarrow Boolean): Try[A]
// Success(value): if p(value) this else
     Failure(NoSuchElementExcepction)
// Failure(problem): this
.getOrElse(default: => A): A
// Success(value): value
// Failure(problem): default
.orElse(default: \Rightarrow Try[A]): Try[A]
// Success(value): this
// Failure(problem): try default catch { e: NonFatal => Failure(e) }
.toOption: Option[A]
// Success(value): Some(value)
// Failure(problem): None
```

```
.recover[B >: A](pf: PartialFunction[Throwable, B]): Try[B]
// Success(value): this
// Failure(problem): ~ Try[B](pf(problem)) if defined or this if not
.recoverWith[B >: A](pf: PartialFunction[Throwable, Try[B]]): Try[B]
// Success(value): this
// Failure(problem) ~ pf(problem) or this
.transform[B](s: A => Try[B], f: Throwable => Try[B]): Try[B]
// Success(value): s(value) // this flatmap s
// Failure(problem): f(problem) // in a box
.fold[B](fa: Throwable => B, fb: A => B): B
// Success(value): fb(value), if ex -> fa(ex)// Failure(problem): fa(problem)
```

```
def toInt(s: String): Try[Int] = Try {
  Integer.parseInt(s.trim)
}
val a = \text{toInt}("1") // Success(1)
val b = \text{toInt("nem")} // Failure(NFE)
toInt(x) match {
  case Success(i) \Rightarrow println(i)
  case Failure(s) => print(n(s' 'failed: $s'')}
val v = for fa <- toInt(stringA)// use .getOrElse for defaulting if you wish so
  b <- toInt(stringB)
  c <- toInt(stringC)
} yield a + b + c// y is either Success(a+b+c) or the first Failure
// do some code here, no need for "finally"s
```

```
import scala.concurrent.Future
import scala.concurrent.ExecutionContext.Implicits.global //laters
[..code..]
val futureResult = Future( [..time-consuming computation..] )
[..code..]
```
• ha a fő szál terminál, akkor a futó Future-ök is

# Future[A]

```
import scala.concurrent.Future
import scala.concurrent.ExecutionContext.Implicits.global //laters
import scala.annotation.tailrec
@tailrec
def mainLoop(): Unit = \{ // I/O miatt illik a ()
 println("welcome text")
 val line = StdIn.readline() // String
  line.trim.toUpperCase match {
   case "Q" \Rightarrow \text{println}("bye"); ()
   case _ => Future(println(processInput(line))); mainLoop()
  }
}
```
így a UI nem fog blokkolni

# Future[A]

ez is monád

```
.map[B](f: A = B): Future[B]// ha kész lesz, mappeli az eredményt, szintén Future-ben
foreach[B](f: A \Rightarrow B): Unit
 // ha kész lesz, applyolja rajta f-et, szintén Futute-ben
flatMap[B](f: A => Future[B]): Future[B]
 // ha kész lesz, flatmapi az eredményt (külső doboz nélkül)
for (result <- Future(processInput(line))) {
 println(result)
}
[..code..] // does not get blocked
```

```
val v: Vector [Int] = [\dots]val parV = v.par // now it's parallel
for (value \leftarrow v) { // the usual stuff
   doStuffWith(value)
}
for (value <- parV) { // the (nondet) parallel stuff
   doStuffWith(value) // on desktop: use all them cores
}
```
működik: Range, Vector etc.

van alapból: ParHashMap, ParHashSet, ParIterable, ParMap, ParRange, ParSeq, ParSet, ParVector, ...

scala.collection.parallel.immutable.\_

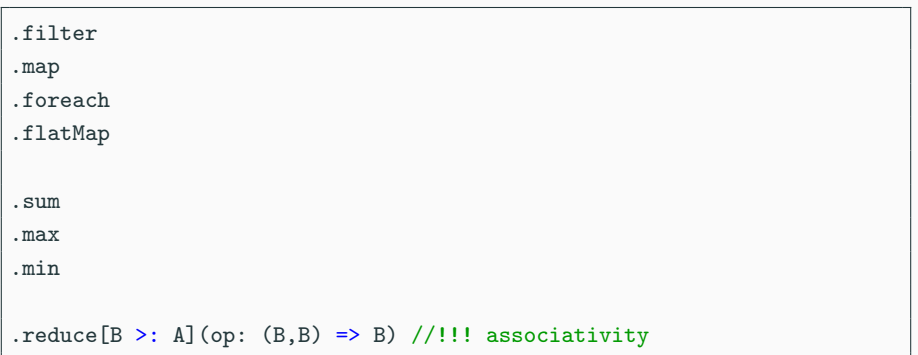

#### view

```
val longVector = (1 \text{ to } 10000000).toVector
val start = System.currentTimeMillis()
longVector
  .map( * 2)
  .map(_{-} + 1)
  .filter( % 3 == 0)
  .map( _.toBinaryString )
  .find( _.startsWith("1010") )
  .foreach(println)
val end = System.currentTimeMillis()
println(s"Elapsed time: ${end - start} ms")
   // 1292ms
```
#### view

```
val longVector = (1 \text{ to } 10000000).toVector
val start = System.currentTimeMillis()
longVector
  .view
  .map( _ * 2 )
  .map(_{-} + 1)
  .filter( \frac{1}{2} % 3 == 0 )
  .map( _.toBinaryString )
  .find( _.startsWith("1010") )
  .foreach(println)
val end = System.currentTimeMillis()
println(s"Elapsed time: ${end - start} ms")
```

```
trait List[+T]
case object Nil extends List[Nothing]
case class ::[T](head: T, tail: List[T]) extends List[T]
trait Tree
case class Leaf(data: Int) extends Tree
case class Inner(left: Tree, data: Int, right: Tree) extends Tree
```
egy trait "összeg típus": az értéktartománya az őt extendelő osztályok értéktartományainak (diszjunkt) uniója

egy case class "szorzat típus": az értéktartománya a mezői értéktartományainak direkt szorzata

## algebrai adattípus

ha egy adattípus-rendszert fel lehet építeni az elemi adattípusokból (Int, Char, Double. . . ) úgy, hogy minden résztvevő típus a többiek (és az elemiek) összege vagy szorzata (kombinálni ér), akkor ők algebrai adattípusok

```
Tree = Int + Tree x Int x TreeList[T] = 1 + T x List[T] // 1: üres szorzat -- case object
Nothing = 0 // üres összeg -- nincs bele tartozó objektum
Option [T] = 1 + T Try [T] = Throwable + T Either [A, B] = A + B
```

```
Tree = Leaf + Inner
Lear = IntInner = Tree x Int x Tree // szét tudjuk szedni
List[T] = 1 + ::[T]::[T] = T x List[T] // mind vagy összeg, vagy szorzat
```
Scalában az összeg típust traittel, a szorzatot case classal oldhatjuk meg 101

Egy algebrai adattípus

- ha szorzat, akkor a mezői immutable mezők legyenek
- az értéktartományába tartozó objektumok mindig reprezentálhatók faként
- ha egy függvénnyel feldolgozzuk, akkor
	- matchelünk rá
	- ha összeg típus, akkor az összeg minden típusára lesz egy case
	- ha szorzat, akkor az adattagjait bindeljük a pattern változóira
	- jellemzően rekurzívan
	- Scalában ha van értelme, tagfüggvényekkel is lehet

## comparable / ordered

Ha az algebrai adattípusaink "külső" típusai amiket használunk, mind rendezhetőek, akkor az algebrai adattípusunk is az lehet:

```
trait Tree extends Ordered[Tree]
case class Leaf(data: Int) extends Tree {
  override def compare(right: Tree): Int = right match {
     case _: Inner => -1 // a levél mondjuk kisebb
     case Leaf(data) \Rightarrow this.data - that.data
  }
}
case class Inner(left: Tree, data: Int, right: Tree) extends Tree {
  override def compare(right: Tree): Int = right match {
     // másik case class: a case classok egy fix sorrendjében
     case \therefore Leaf => 1 // az Inner nagyobb, mint a Leaf
     case Inner(left2, data2, right2) =>
         // adattagonként lexikografikusan
         (left, data, right) compare (left2, data2, right2)
   }
```
## LazyList

(régebben Stream)

LazyList[T] =  $1 + T x$  (=> LazyList[T]) // kb.

így lehet a lista akár "végtelen" is

```
val fibs: LazyList[BigInt] =
 BigInt(0) #:: // ez a lazy list :: -je
 BigInt(1) #::
 fibs.zip(fibs.tail).map \{ n = > n. 1 + n. 2 \}// note: List-tel ez NPE
println(fibs) // LazyList(<not computed>)
val fibStart = fibs take 5
println(fibStart) // LazyList(<not computed>)
for (i \le fibStart) println(i) // 0, 1, 1, 2, 3
println(fibStart) // LazyList(0, 1, 1, 2, 3)
println(fibs) // LazyList(0, 1, 1, 2, 3, \langlenot computed>)
```
## LazyList

```
val randoms: LazyList[Int] = Random.nextInt() #:: randoms
for (i \leq - randoms take 5) print(i + "")for (i \le- randoms take 5) print(i + " ")
// -1261526257 -1261526257 -1261526257 -1261526257 -1261526257
// -1261526257 -1261526257 -1261526257 -1261526257 -1261526257
```

```
val ints = LazyList.from(0)for (i \leftarrow ints take 5) println(i) // 0 1 2 3 4
val randoms = LazyList.continually(Random.nextInt()) // => T
for (i \leq - randoms take 3) print(n(i))// -1113209229 874937190 -1865170664
for (i \leq - randoms take 3) println(i)// -1113209229 874937190 -1865170664
```

```
val rand = LazyList.continually(Random.nextInt())
val randWithI = rand zip LazyList.from(1)
val firstDiv10 = randWithI.find(pair => pair._1 % 10 == 0)
println(firstDiv10)
// Some((-963703010,28)) -> a 28. random szám volt az első 0-ra végződő
val randPlus = rand.map(i \Rightarrow i + 1)
for(i <- randPlus take 5) println(i) // kiír ötöt
val odds = rand.count(i % 2 == 1) // infinite loop
```
## Monád

egy monád egy  $M$  generikus osztály,

- $M[T]$ -nek van egy  $unit(value : T) : M[T]$  metódusa (ez általában egy apply metódus egy companion objectben: pl. a List-nél a List(3) a 3 Int-ből készít egy egyelemű List[Int]et)
- és egy flatMap $[U](f: T \Rightarrow M[U]) : M[U]$  metódusa (a List flatMap-je pont ilyen szignatúrájú: kap egy függvényt, ami minden elemhez rendel egy listát, és ezeknek a listáknak az összefűzöttjét adja vissza)
- amik teljesítik a monád axiómákat:

unit(x).flatMap(f) =  $f(x)$  (balegység)  $m$ .flatMap(unit) =  $m$  (jobbegység)  $m$ .flatMap(f).flatMap(g) = m.flatMap( $x \Rightarrow f(x)$ .flatMap(g)) (asszociativitás)

A List egy monád. Van még sok.